## GIAC | 金球互联网架构大会

# 预览MySQL Server 8.0新功能

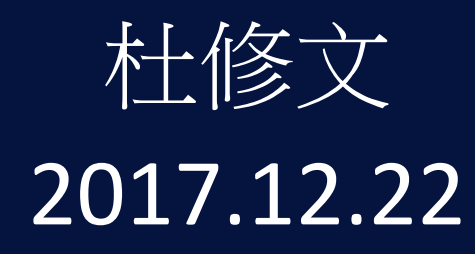

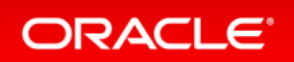

2017.thegiac.com

### Safe Harbor Statement

The following is intended to outline our general product direction. It is intended for information purposes only, and may not be incorporated into any contract. It is not a commitment to deliver any material, code, or functionality, and should not be relied upon in making purchasing decisions. The development, release, and timing of any features or functionality described for Oracle's products remains at the sole discretion of Oracle.

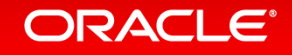

## MySQL 5.7 – 全面的改进

- Replication
- InnoDB
- Optimizer
- Security
- Performance Schema
- GIS

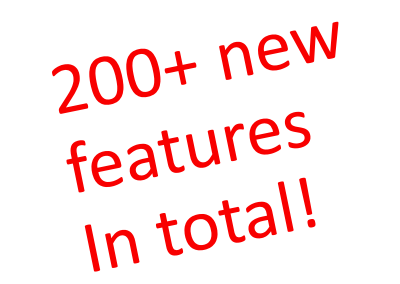

- Triggers
- Partitioning
- New! SYS Schema
- New! JSON
- Performance

## MySQL 5.7 的故事 *(*续*.)*

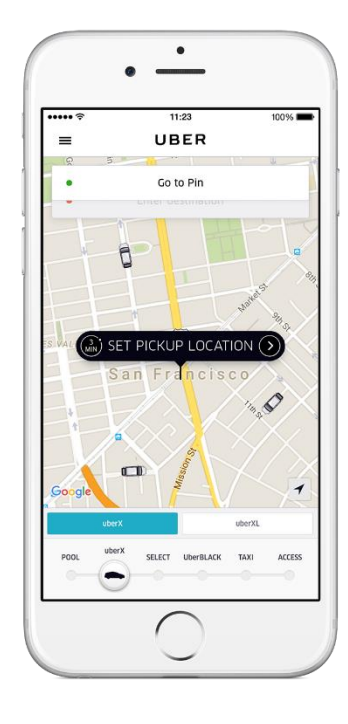

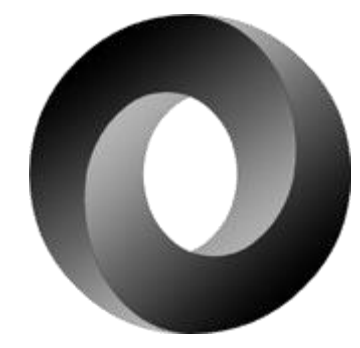

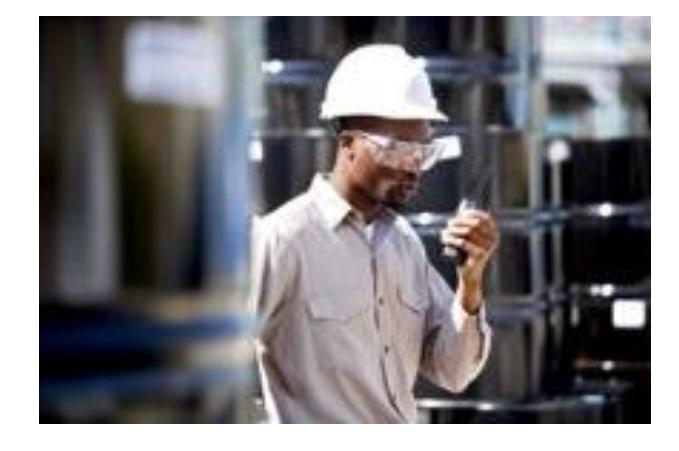

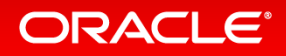

## 8.0 – 让大家过上好日子!

- 目录下内容的变化
- 让设计师的日子更好过
	- 应因现代网路应用的字符集
	- 改进UUID的储存效率
	- 更完整的JSON函式
	- 更广泛的支持标准SQL
	- 更能应付秒杀场景
- 让DBA的日子更好过
	- 看不见的索引
	- 简化授权
	- 减少监看的代价
	- 更多的监看工具
	- DDL具ACID性
	- 在线设定持久化组态
	- 解决长久以来AUTO\_INCREMENT的问题
	- 更好的成本模型带来更好的性能

6 Confidential – Oracle

### 展开MySQL 8 的datadir之下有什么?

-rw-r----- 1 ubuntu ubuntu 56 Sep 6 17:53 auto.cnf -rw-r----- 1 ubuntu ubuntu 4310 Sep 6 17:58 ib buffer pool -rw-r----- 1 ubuntu ubuntu 12582912 Sep 8 23:06 ibdata1  $-rw-r---1$  ubuntu ubuntu 50331648 Sep 8 23:06 ib logfile0  $-rw-r---1$  ubuntu ubuntu 50331648 Sep 6 17:53 ib logfile1 -rw-r----- 1 ubuntu ubuntu 12582912 Sep 9 10:54 ibtmp1 drwxr-x--- 2 ubuntu ubuntu 4096 Sep 6 17:53 mysql/ -rw-r----- 1 ubuntu ubuntu 22020096 Sep 8 23:06 mysql.ibd -rw-r----- 1 ubuntu ubuntu 257 Sep 6 17:53 performance\_sche\_3.sdi drwxr-x--- 2 ubuntu ubuntu 4096 Sep 6 17:53 performance\_schema/ drwxr-x--- 2 ubuntu ubuntu 4096 Sep 8 23:05 sakila/ -rw-r----- 1 ubuntu ubuntu 246 Sep 8 23:05 sakila\_7.sdi drwxr-x--- 2 ubuntu ubuntu 4096 Sep 6 17:53 sys/ -rw-r----- 1 ubuntu ubuntu 242 Sep 6 17:53 sys\_4.sdi -rw-r----- 1 ubuntu ubuntu 154 Sep 8 23:02 tablespaces.open.1 -rw-r----- 1 ubuntu ubuntu 390 Sep 8 23:05 tablespaces.open.2 -rw-r----- 1 ubuntu ubuntu 11534336 Sep 8 23:06 undo\_001 -rw-r----- 1 ubuntu ubuntu 10485760 Sep 8 23:06 undo\_002

#### **ORACLE®**

#### 7 Confidential – Oracle

## 文件类型的说明

- Undo log由ibdata1中分离
- SDI (Serialized Dictionary Information)
	- 以序列化格式出现的数据字典物件. SDI以JSON format格式存在.
	- SDI的出现为InnoDB表空间文件提供 metadata 的冗余. SDI 可用idb2sdi工具自 InnoDB表空间萃取出来.
	- MyISAM 表的SDI存于数据库目录的.sdi超数据文件. 做IMPORT TABLE操作时需要 SDI超数据文件.

1. On the source database

mysql> FLUSH TABLES hr.employees WITH READ LOCK;

shell> cd *export\_basedir*/data/hr

shell> cp employees 125.sdi /tmp/export

shell> cp employees.{MYD,MYI} /tmp/export

2. On the destination database

mysql> CREATE SCHEMA hr;

mysql> IMPORT TABLE FROM '/tmp/mexport/employees.sdi';

#### ORACLE®

## 文件类型的说明

- 在回复时用表空间map 文件(tablespaces.open.1 tablespaces.open.2) used during recovery
	- 当文件损坏时可用innodb\_scan\_ditectories (option of mysqld) 重生成他们

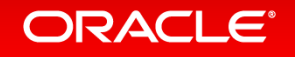

### UTF-8 用于网路的字符集

- 当今应用中大部份时UTF-8 字符集
- CJK 用户采用UTF-8
	- 因为要处理外来语的"借用字"
- EN用户采用UTF-8
	- 因为要处理emojis(心情符号)

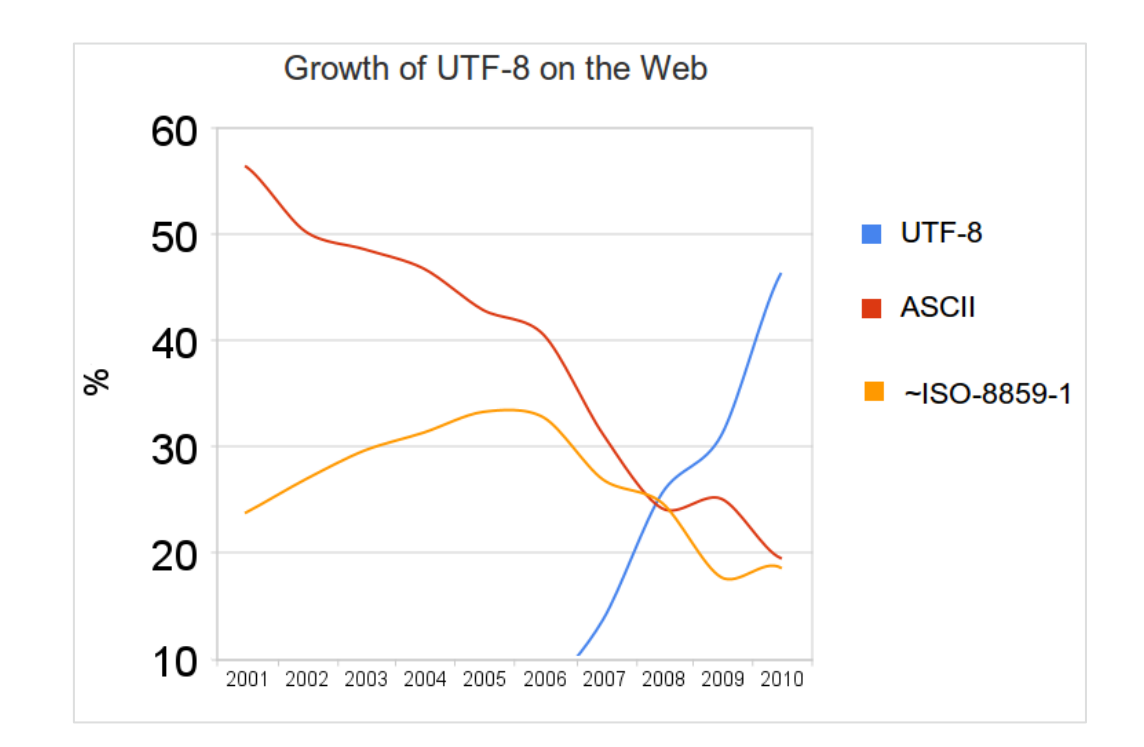

<https://en.wikipedia.org/wiki/UTF-8>

### **MySQL 8.0** UTF-8 (续)

- New! Support for the latest Unicode 9.0 (emoji) select \* from information schema.SCHEMATA;
- We are working on per-country collation rules
	- Accent Sensitive
	- Case Sensitive

**ORACLE®** 

- Based on UCA DUCET
- **UTF8MB4 as the default character set**
	- Project started in MySQL 5.7
	- Many improvements to reduce performance impact

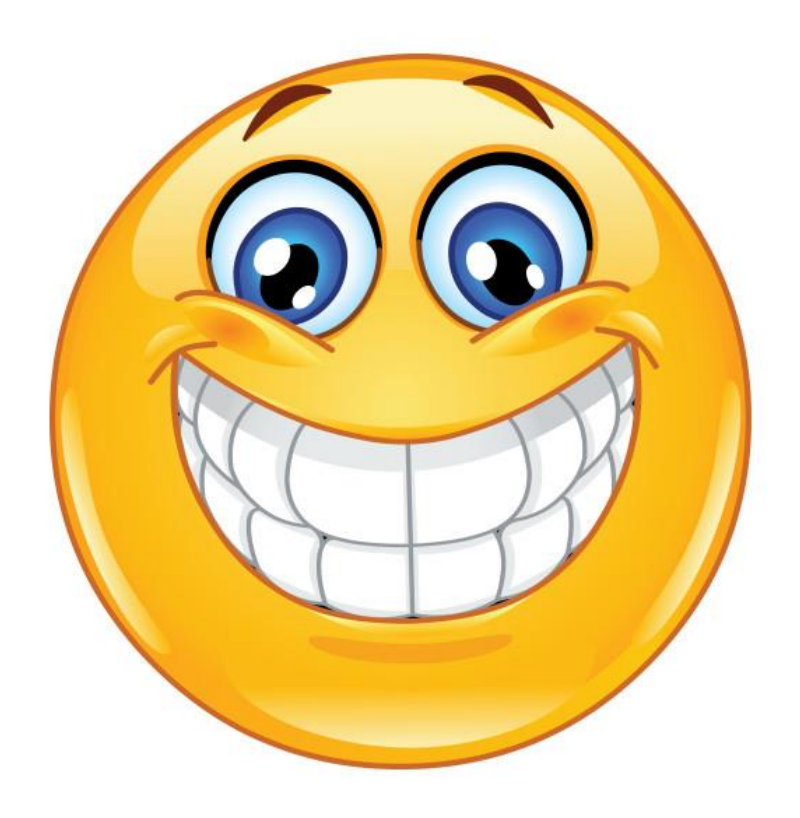

#### Copyright © 2016, Oracle and/or its affiliates. All rights reserved. | 11

### MySQL 8.0 vs MySQL 5.7 utf8mb4

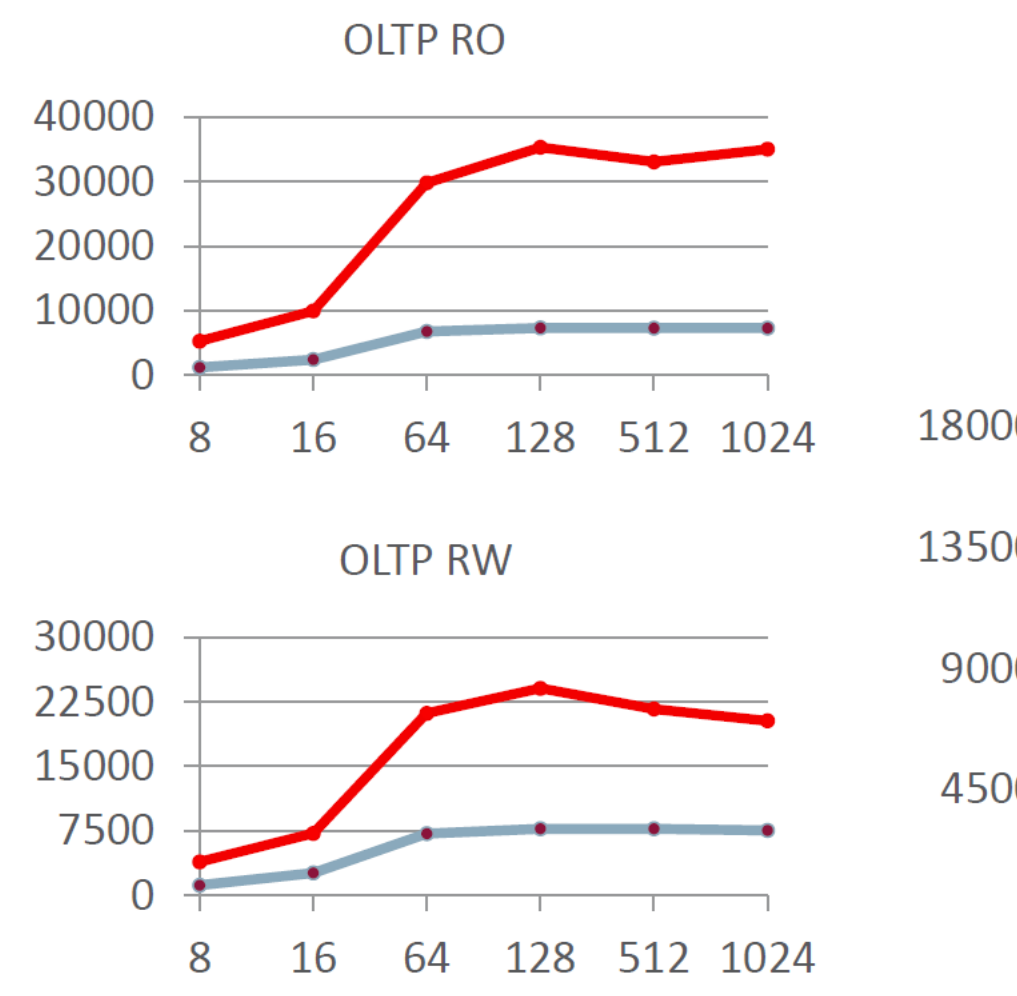

+300-350% in OLTP RO +176-233% in OLTP RW +1500-1800% in SELECT DISTINCT\_RANGES

SELECT DISTINCT\_RANGES

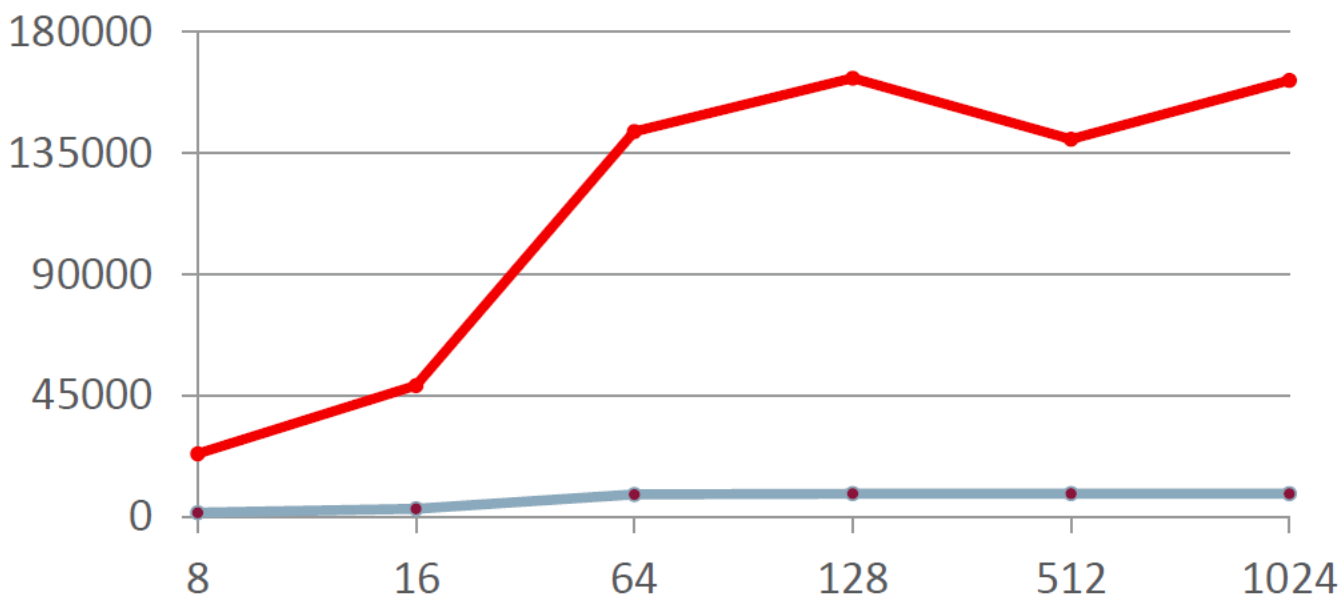

ORACLE<sup>®</sup>

## 新的! UUID 的改进

- 在UUID 和二元数据间转换的功能:
	- UUID\_TO\_BIN()
	- $-$  BIN TO UUID()
	- *plus* IS\_UUID()
- 新功能! 对二元数据类做Bit-wise 操作
	- Designed with IPv6 in mind:
	- INET6\_ATON(address) & INET6\_ATON(network)

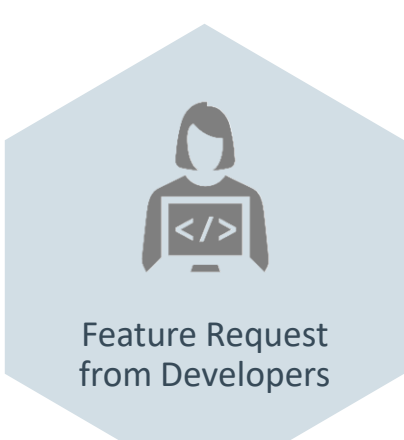

### UUID TO BIN 的优化

• 现在的Binary格式较小存储也较有效率:

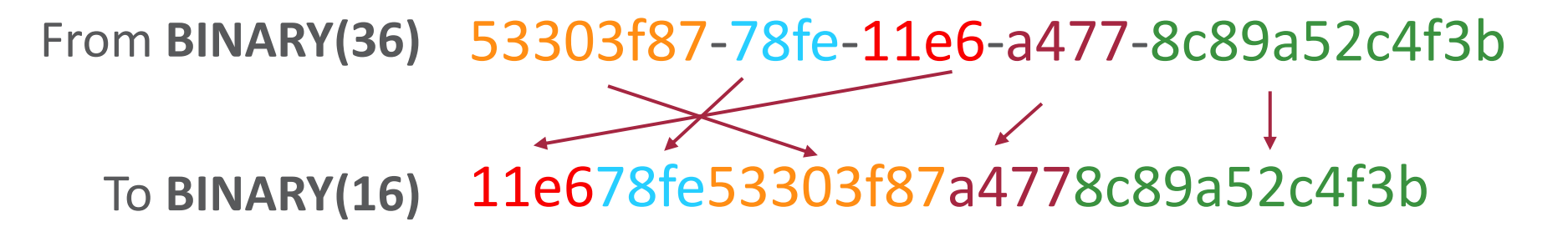

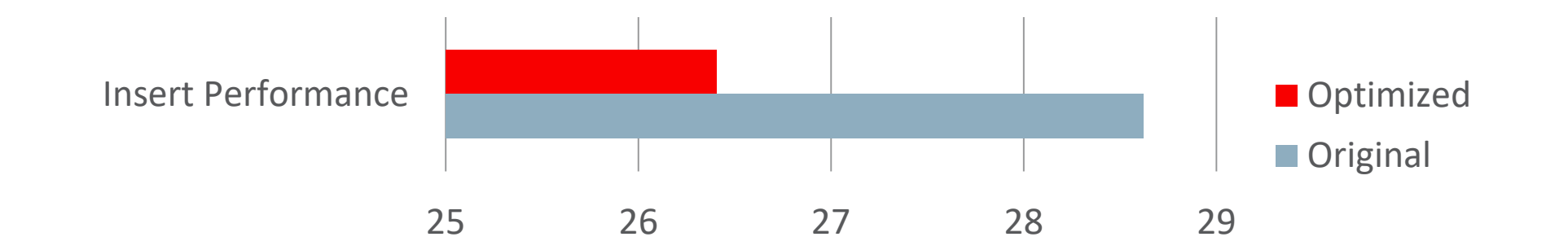

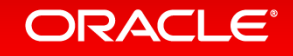

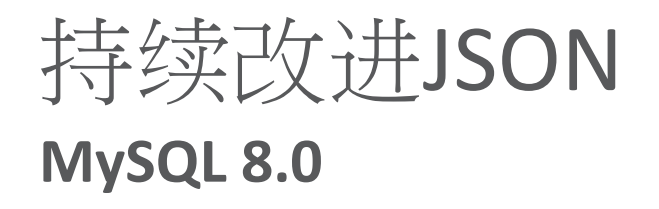

- MySQL Document Store
	- JSON\_ARRAYAGG()
	- JSON\_OBJECTAGG()
- 通过MySQL Shell管理MySQL

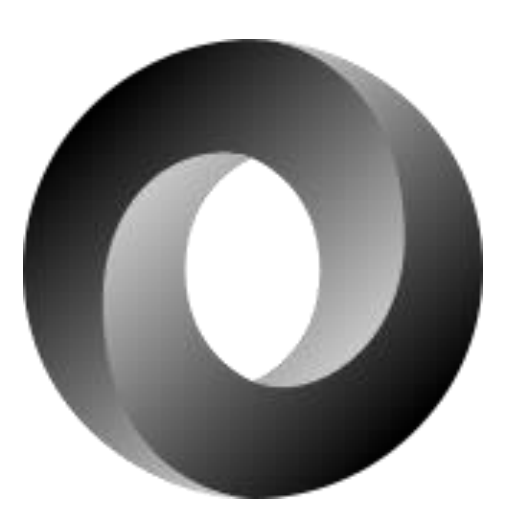

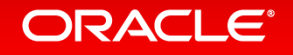

### Common Table Expressions

- "With queries"
- 支持递归和非递归格式的命令
- 简化复杂的SQL:

WITH  $t1$  AS (SELECT  $*$  FROM  $tb1A$  WHERE  $a='b'$ ) SELECT \* FROM t1;

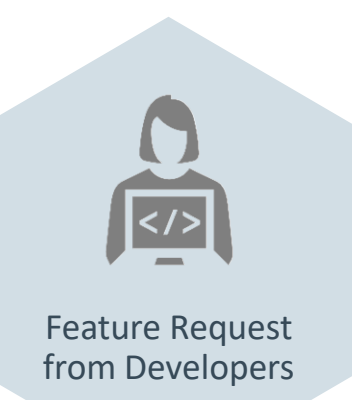

#### **ORACLE**®

## 示范 – 用CTE做递归查询

```
mysql> show create table ctedemo.emp\G
*************************** 1. row ***************************
        Table: emp
Create Table: CREATE TABLE `emp` (
  `id` int(11) NOT NULL AUTO INCREMENT,
   `mgrid` int(11) DEFAULT NULL,
   `name` varchar(30) DEFAULT NULL,
   PRIMARY KEY (`id`),
  KEY `mgrid` (`mgrid`),
   CONSTRAINT `emp_ibfk_1` FOREIGN KEY (`mgrid`) REFERENCES `emp` (`id`)
) ENGINE=InnoDB AUTO_INCREMENT=33 DEFAULT CHARSET=utf8mb4
1 row in set (0.00 sec)
```
## 示范-用CTE做递归查询(续)

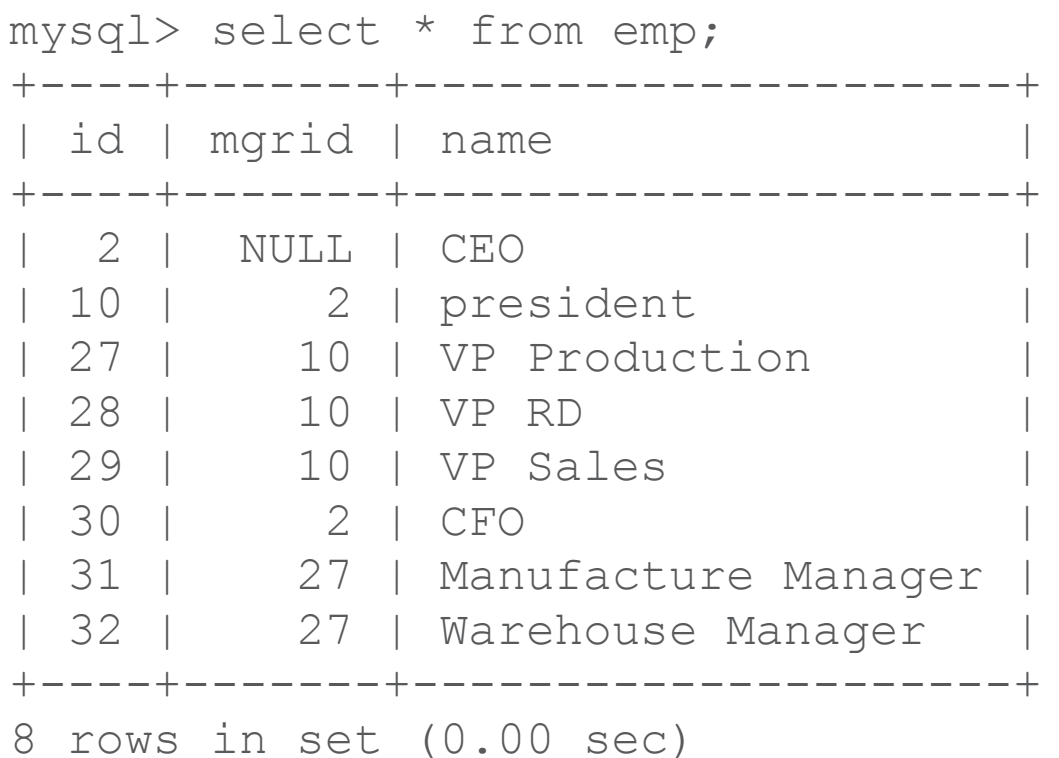

ORACLE<sup>®</sup>

## 示范 – 用CTE做递归查询 (续)

```
mysql> with recursive empstruct (id, mgrid, name, space, path) as
(select id, mgrid, name, cast('' as char(200)) space, cast(name as char(400)) path from 
emp where mgrid is null
union all
select e.id , e.mgrid, e.name, concat(' ', ep.space) space, concat(ep.path, e.name) path
from empstruct ep, emp e where ep.id = e.mgrid
)
select id, mgrid, concat(space,name) structure from empstruct order by path; 
  +------+-------+---------------------------+
 id | mgrid | structure
  +------+-------+---------------------------+
    | 2 | NULL | CEO |
   | 30 | 2 | CFO |
   | 10 | 2 | president |
   | 27 | 10 | VP Production |
   | 31 | 27 | Manufacture Manager |
   | 32 | 27 | Warehouse Manager |
    | 28 | 10 | VP RD |
    | 29 | 10 | VP Sales |
        +------+-------+---------------------------+
```
ows in set (0.01 sec)

#### ORACLE<sup>®</sup>

### Window Functions

- 汇总和非汇总函式对各行用其他行相关于该行的计算
- *over\_clause*:

{OVER (*window\_spec*) | OVER *window\_name*}

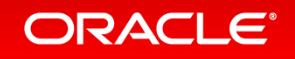

## 示范 –汇总功能

mysql> SELECT year, country, product, profit, **SUM(profit) OVER()** AS total\_profit, **SUM(profit) OVER(PARTITION BY country)** AS country\_profit FROM sales **ORDER BY country, year, product, profit**; +------+---------+------------+--------+--------------+----------------+ year | country | product | profit | total profit | country profit +------+---------+------------+--------+--------------+----------------+ | 2000 | Finland | Computer | 1500 | 7535 | 1610 | | 2000 | Finland | Phone | 100 | 7535 | 1610 | | 2001 | Finland | Phone | 10 | 7535 | 1610 | | 2000 | India | Calculator | 75 | 7535 | 1350 | | 2000 | India | Calculator | 75 | 7535 | 1350 | | 2000 | India | Computer | 1200 | 7535 | 1350 | | 2000 | USA | Calculator | 75 | 7535 | 4575 | | 2000 | USA | Computer | 1500 | 7535 | 4575 | | 2001 | USA | Calculator | 50 | 7535 | 4575 | | 2001 | USA | Computer | 1200 | 7535 | 4575 | | 2001 | USA | Computer | 1500 | 7535 | 4575 | | 2001 | USA | TV | 100 | 7535 | 4575 | | 2001 | USA | TV | 150 | 7535 | 4575 | +------+---------+------------+--------+--------------+----------------+

#### **ORACLE®**

## Window Functions –非汇总功能

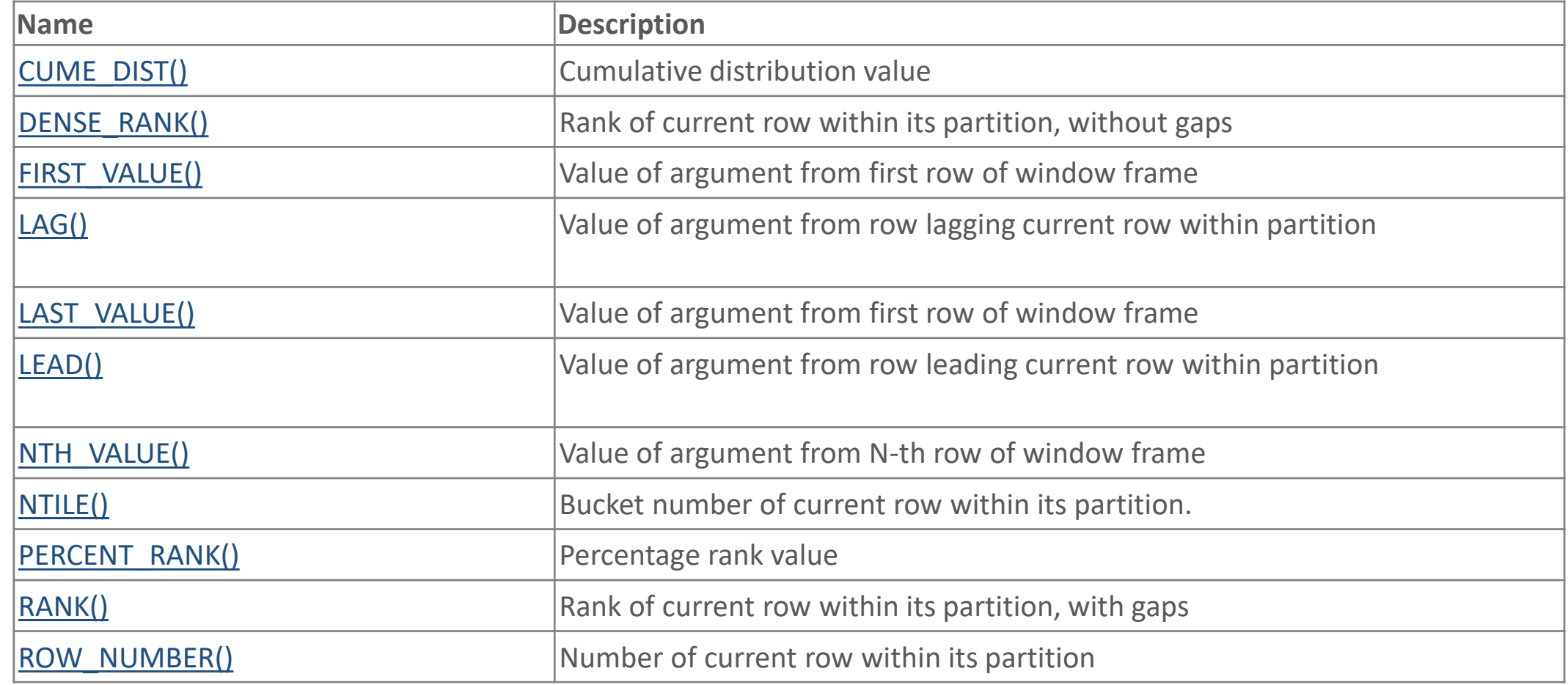

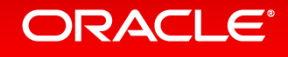

## 示范 –非汇总功能

mysql> SELECT val, **ROW\_NUMBER() OVER w** AS 'row\_number', **CUME\_DIST() OVER w** AS 'cume\_dist', **PERCENT\_RANK() OVER w** AS 'percent\_rank'

FROM numbers

#### **WINDOW w AS (ORDER BY val)**;

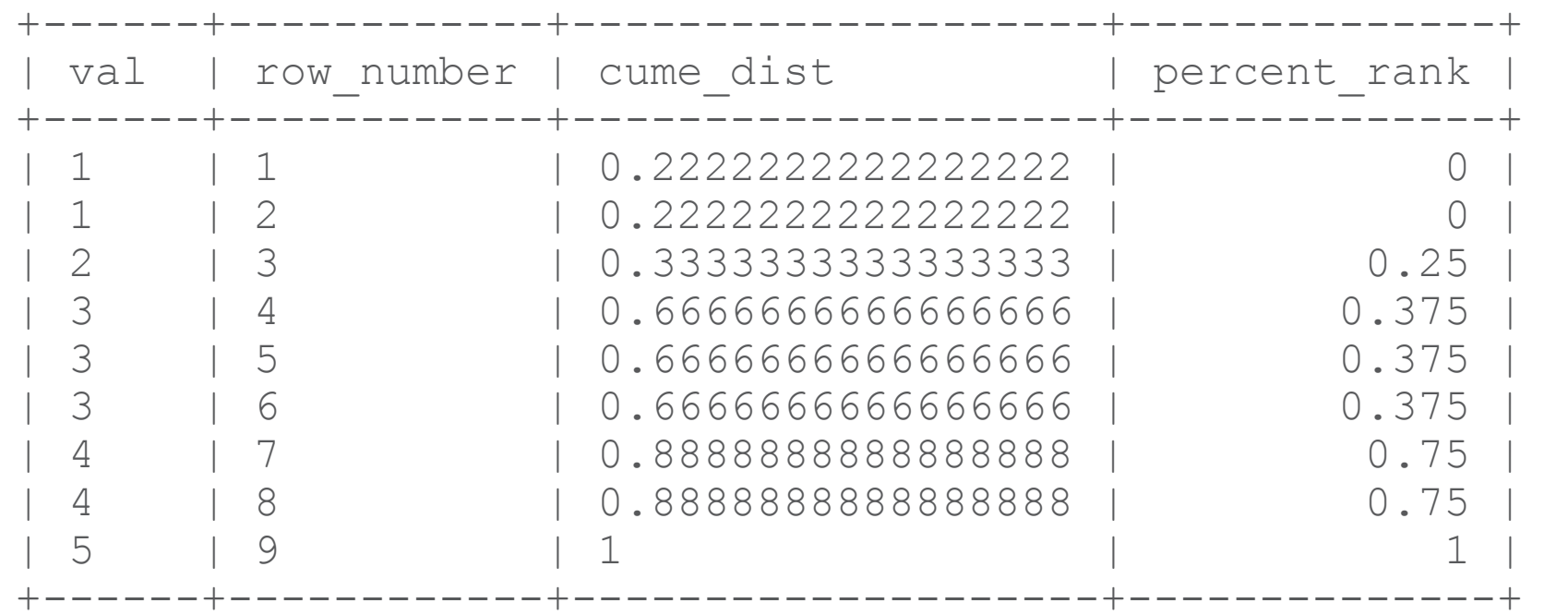

#### ORACLE<sup>®</sup>

### 示范 –非汇总功能带上排序

mysql> SELECT year, country, product, profit, ROW NUMBER() OVER(PARTITION BY country) AS row num1, **ROW\_NUMBER() OVER(PARTITION BY country ORDER BY year, product)** AS row\_num2 F ROM sales;

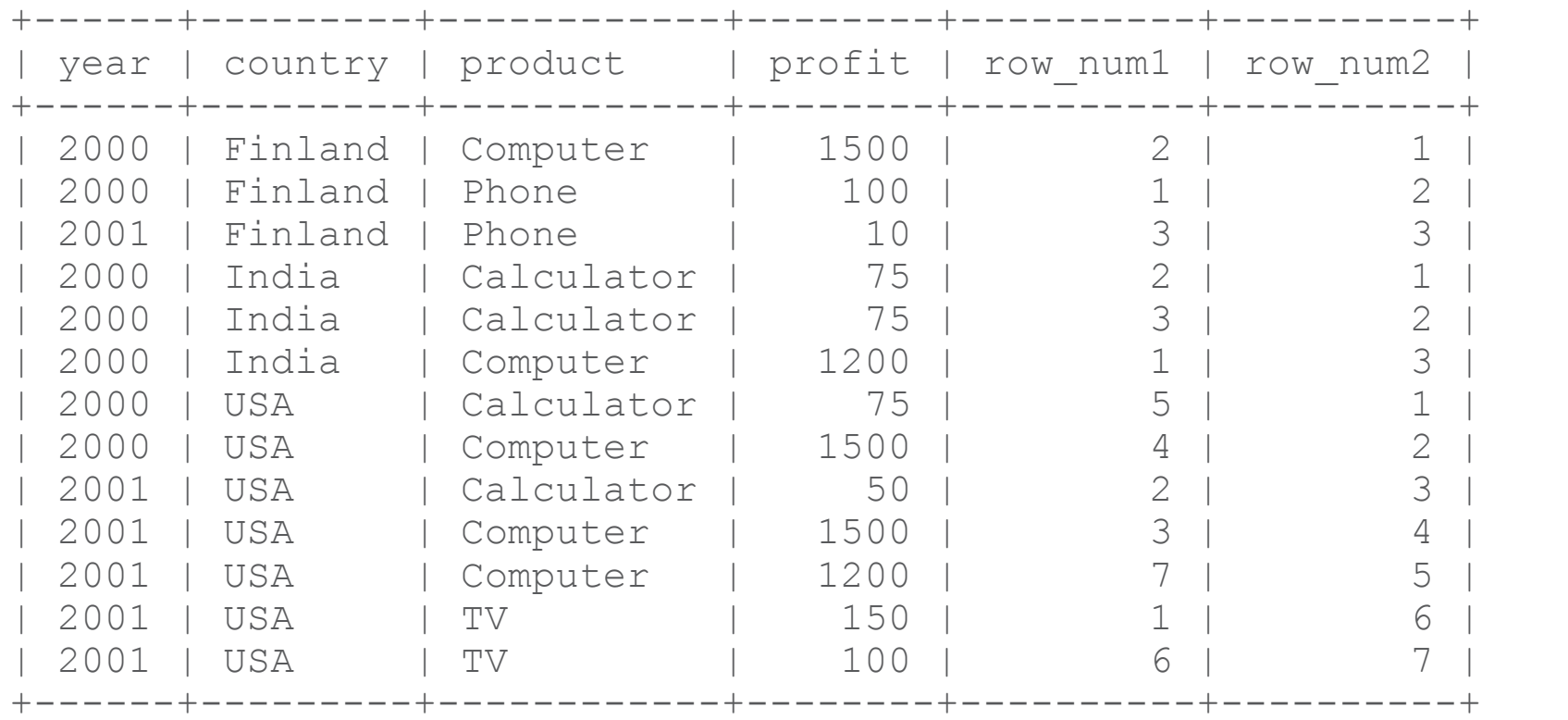

#### **ORACLE®**

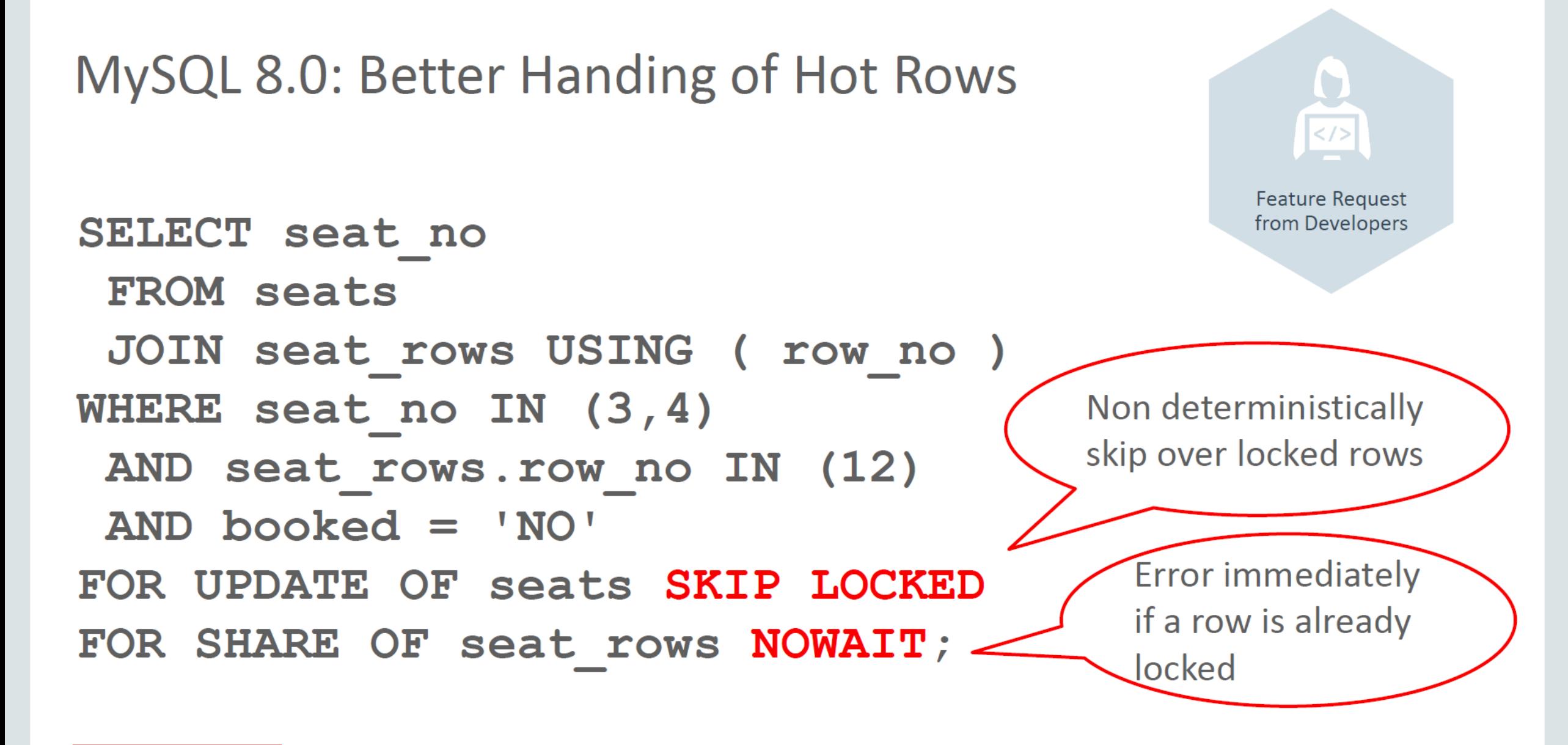

#### **ORACLE**

## 新功能! 不可见索引

- 索引对优化器是"隠藏" 的
	- 和以前MyISAM的"disabled indexes"不一样
	- 在DML会维护其内容
- 两个用例:
	- 软删除*(Recycle Bin)*
	- 分阶段推出

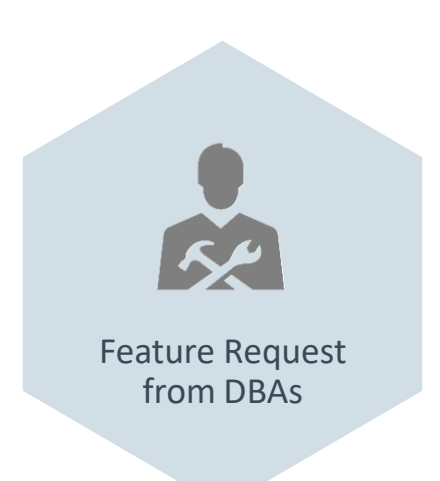

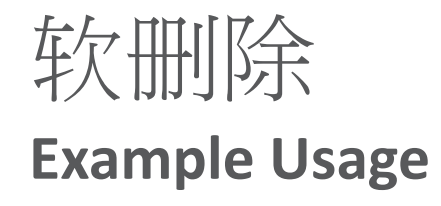

- I don't think this index is used any more: ALTER TABLE Country ALTER INDEX c INVISIBLE;
- I need to revert: ALTER TABLE Country ALTER INDEX c VISIBLE;
- It is now safe to drop: ALTER TABLE Country DROP INDEX c;

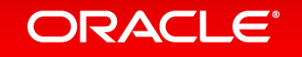

## 分阶段推出

- Adding any new index can change existing execution plans.
- All change introduces risk of regression
- Invisible indexes allows you to stage all changes
	- $-$  i.e. put the database in a "prepared" state
	- Turn on changes at an opportune time

ALTER TABLE Country ADD INDEX c (Continent) INVISIBLE; # after some time ALTER TABLE Country ALTER INDEX c VISIBLE;

SELECT \* FROM information schema.statistics WHERE is visible='NO'; \*\*\*\*\*\*\*\*\*\*\*\*\*\*\*\*\*\*\*\*\*\*\*\*\*\*\* 1. row \*\*\*\*\*\*\*\*\*\*\*\*\*\*\*\*\*\*\*\*\*\*\*\*\*\*\*

TABLE\_CATALOG: def TABLE\_SCHEMA: world TABLE NAME: Country NON UNIQUE: 1 INDEX\_SCHEMA: world INDEX\_NAME: c SEQ IN INDEX: 1 COLUMN\_NAME: Continent COLLATION: A CARDINALITY: 7 SUB\_PART: NULL PACKED: NULL NULLABLE: INDEX\_TYPE: BTREE COMMENT: disabled INDEX\_COMMENT:  **IS\_VISIBLE: NO**

#### ORACLE<sup>®</sup>

## 新功能! 安控角色

- MySQL 8 provides
- 全功能,弹性的,适当架构的Roles
- DBA们能
	- 建立和删除Roles, 授权给Roles
	- 授权Roles给Roles, 授权Roles 给 Users
	- 限制那些主机可用那些roles, 定义默认的Roles
	- 决定在对话中可用的roles
	- 甚至以SQL函式ROLES\_GRAPHML() 将Role视觉化

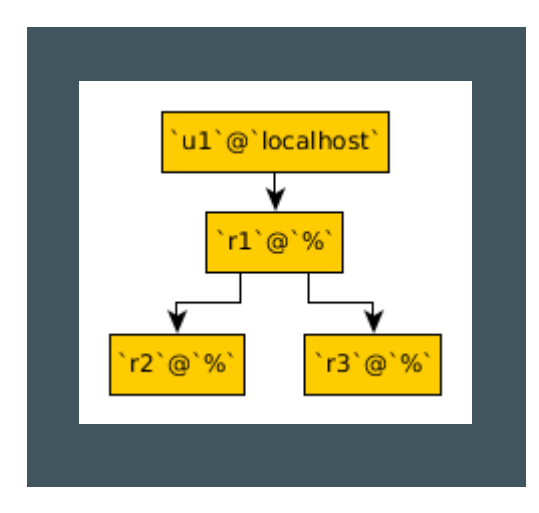

## New! 权限的原子化

- Privilege Tables now 100% InnoDB
- User Management DDLs Atomic
	- CREATE USER
	- ALTER USER
	- RENAME USER
	- DROP USER
	- GRANT
	- REVOKE

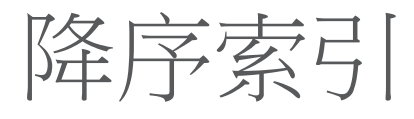

- DESC in an index definition to store of key values in descending order
- Searching descending index in forward order
- Optimizer uses multiple-column indexes when the most efficient scan order mixes ascending order for some columns and descending order for others

```
CREATE TABLE t (
   c1 INT, c2 INT,
   INDEX idx1 (c1 ASC, c2 ASC),
   INDEX idx2 (c1 ASC, c2 DESC),
   INDEX idx3 (c1 DESC, c2 ASC),
   INDEX idx4 (c1 DESC, c2 DESC)
);
```

```
ORDER BY c1 ASC, c2 ASC 
 -- optimizer can use idx1
ORDER BY c1 DESC, c2 DESC 
 -- optimizer can use idx4
ORDER BY c1 ASC, c2 DESC 
 -- optimizer can use idx2
ORDER BY c1 DESC, c2 ASC 
 -- optimizer can use idx3
```
## **New! Performance Schema** 的索引

- Allows for more efficient access to Performance Schema tables
- A total of **115 indexes** across **93 tables**
- Adds zero overhead
	- A physical index is not maintained internally
	- Implementation of indexes *tricks* the optimizer into better execution plan

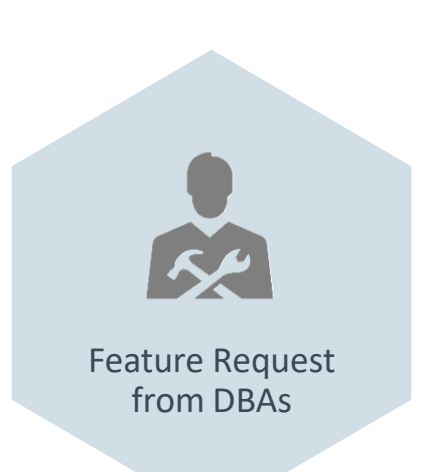

## Performance 对比

### SELECT \* FROM sys.session

1000 active sessions

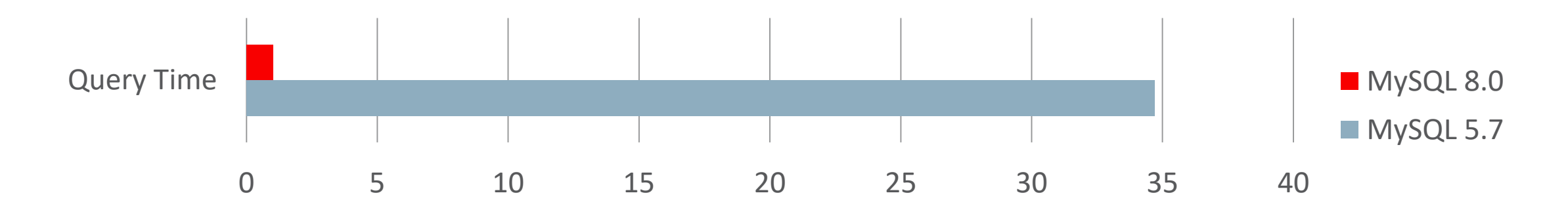

Time in Seconds (Lower is better)

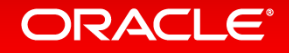

## 新功能! Performance Schema Instrumenting SQL Errors

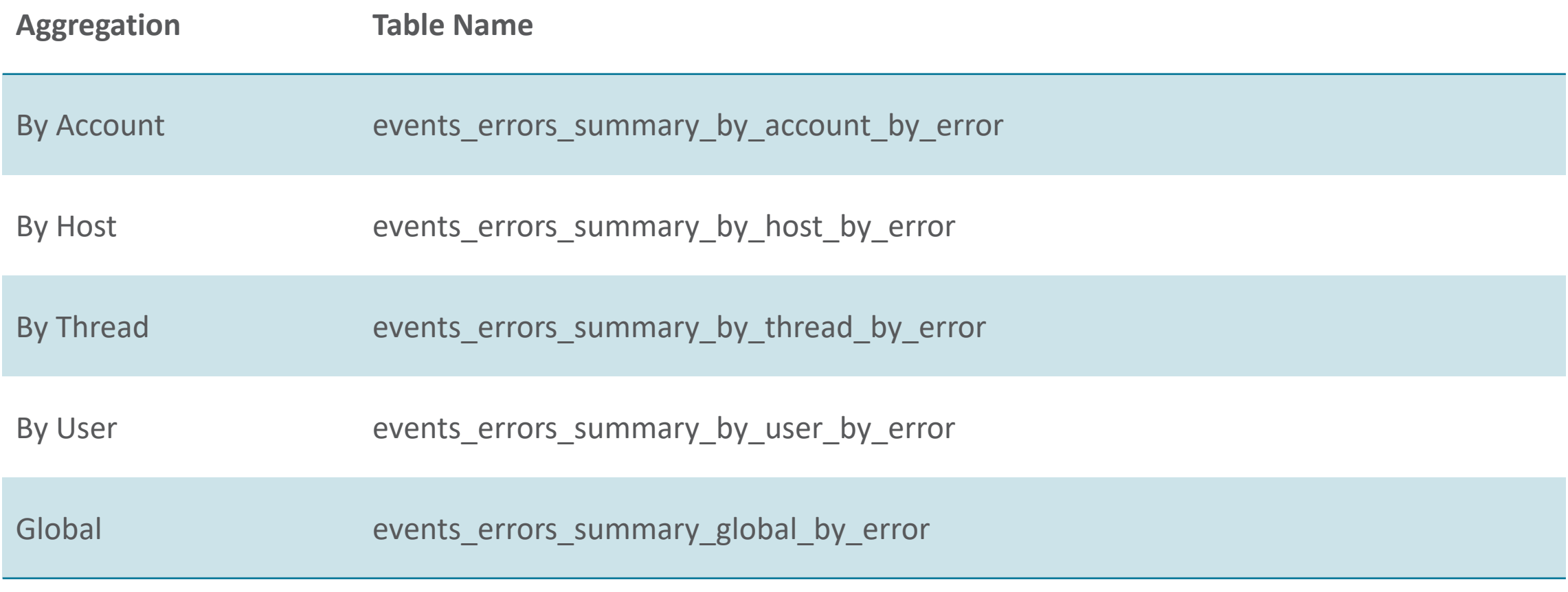

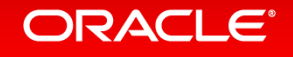

SELECT \* FROM test.no table; ERROR 1146 (42S02): Table 'test.no\_table' doesn't exist

```
SELECT * FROM performance schema.events errors summary global by error
WHERE sum error handled > 0 OR SUM ERROR RAISED > 0\G*************************** 1. row ***************************
```
 ERROR\_NUMBER: 1146 ERROR\_NAME: ER\_NO\_SUCH\_TABLE SQL\_STATE: 42S02 SUM\_ERROR\_RAISED: 1 SUM\_ERROR\_HANDLED: 0 FIRST SEEN: 2016-09-11 20:52:42 LAST SEEN: 2016-09-11 20:52:42 1 row in set (0.00 sec)

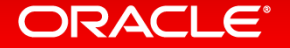

## 新功能! 组态持久化

- Persist GLOBAL Dynamic Server Variables
	- SET PERSIST sql mode='STRICT TRANS TABLES,NO ENGINE SUBSTITUTION';
- Examples Include:
	- SQL Mode
	- Offline Mode
	- Read Only
- Requires no filesystem access

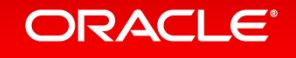

Cloud Friendly

## 新功能! Variables Info

#### **Find the source of variables changed on your installation**

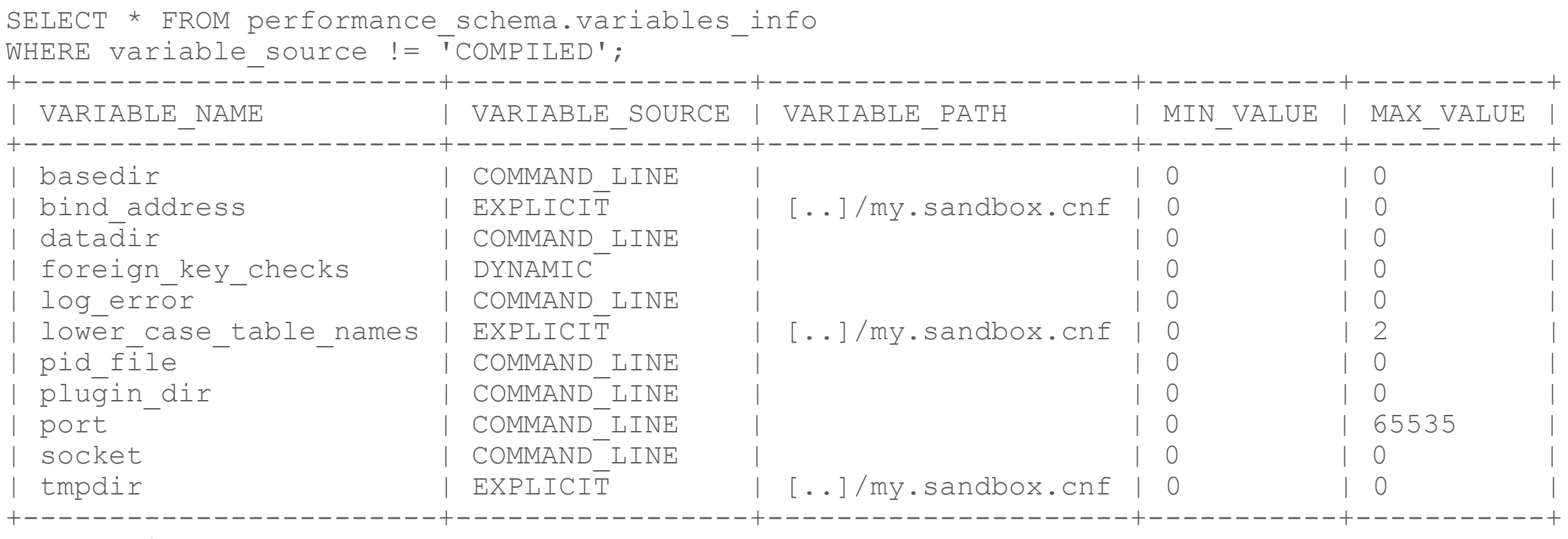

11 rows in set (0.00 sec)

#### ORACLE<sup>®</sup>

## 新功能! 支持ACID的数据词典

- Increased Reliability
- Using InnoDB internally for data dictionary
	- No FRM files
	- No DB.OPT files
	- No TRG files
	- No TRN files
	- No PAR files

• MySQL 8.0 default install no longer contains MyISAM tables.

#### **ORACLE**®

### **Additional Benefits** 数据词典ACID

- Better cross-platform experience
	- No dependencies on filesystem semantics
- Atomic DDL
	- Better Replication
	- Simplifies server edge cases
- MDL for Foreign Keys
- Flexible Metadata API
	- Easier path to adding new features

**100 schemas times 50 tables (5000 tables)** Information Schema 的性能

Already faster at **7/10 queries** in our test suite!

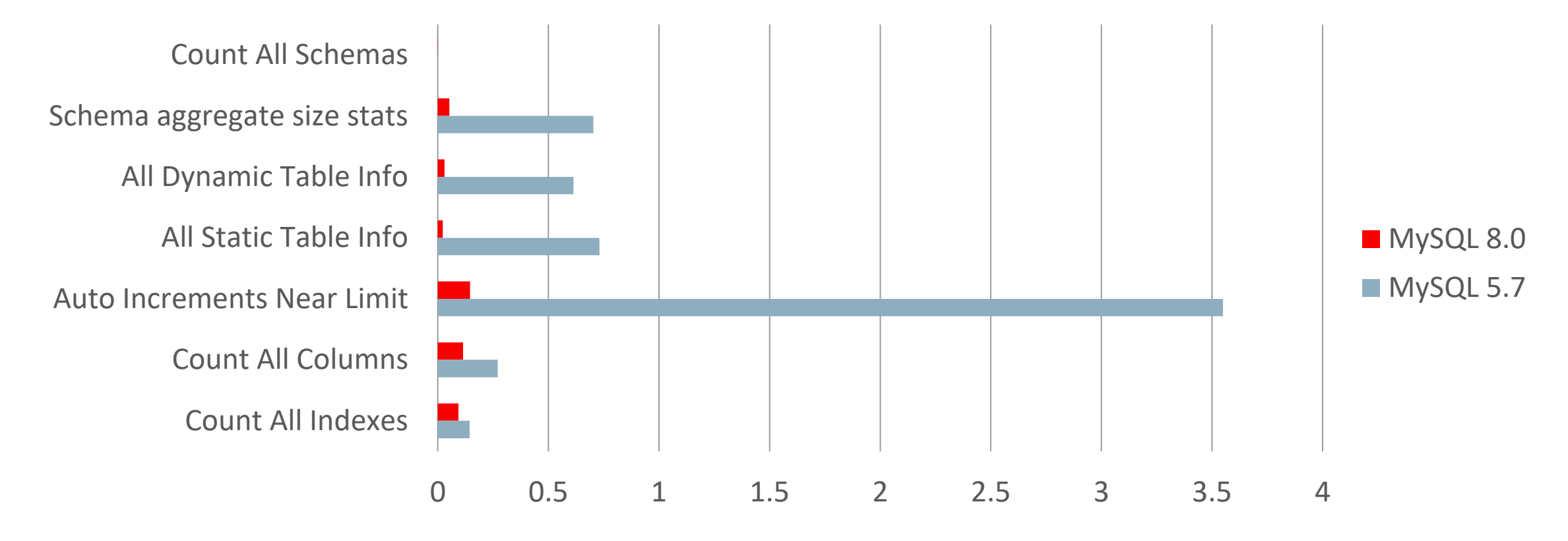

Time in Seconds (Lower is better)

**30x Faster**

SELECT TABLE SCHEMA, TABLE NAME, TABLE TYPE, ENGINE, ROW\_FORMAT FROM information schema.tables WHERE TABLE SCHEMA LIKE 'db%';

Test Performed with 100 schemas, each with 50 tables.

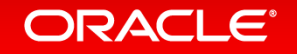

### InnoDB Auto Increment Persists

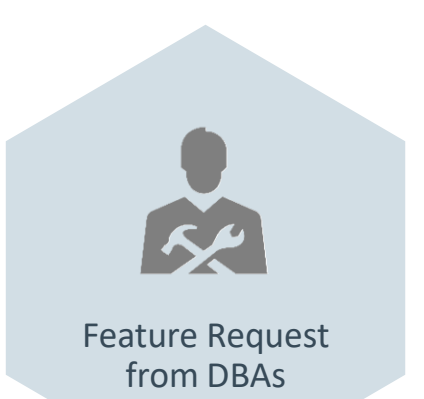

- First reported as BUG #199
- Auto increment counters are now written to the REDO log
- Allows for fast changing meta data

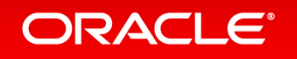

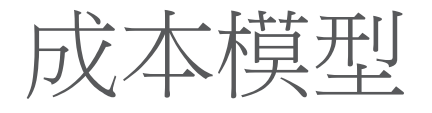

- InnoDB buffer estimates for tables and indexes
- Dynamic cost based on memory fit
- Allows for the optimizer to make better query execution decisions

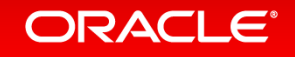

### **Memory Buffer Aware Cost Estimates**

- Storage engines:
	- Estimate for how much of data and indexes are in a memory buffer
	- Estimate for hit rate for memory buffer
- Optimizer cost model:
	- Take into account whether data is already in memory or need to be read from disk

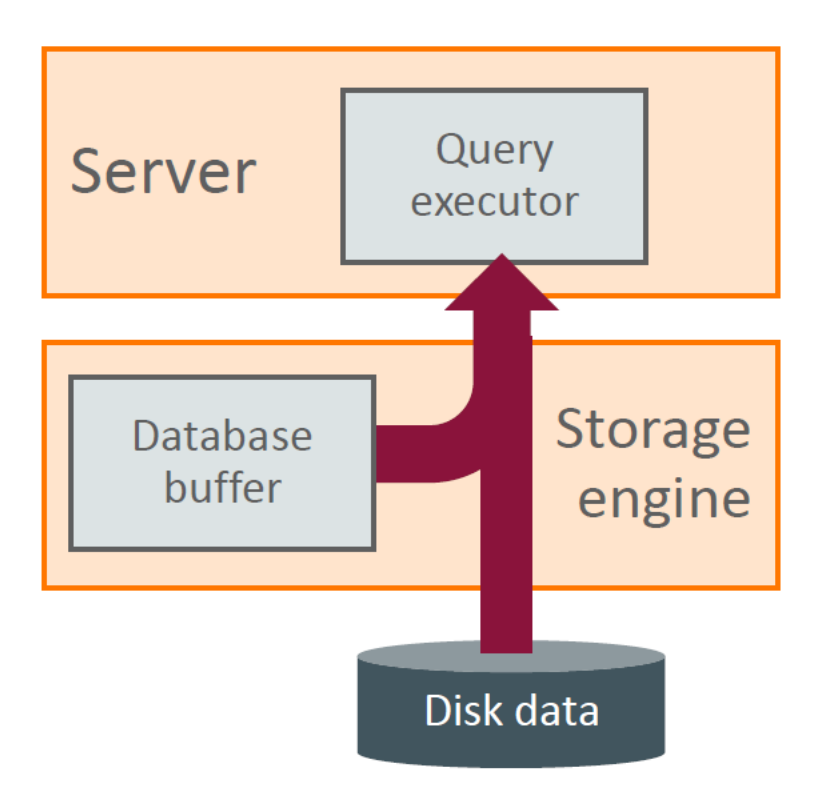

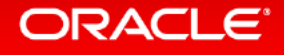

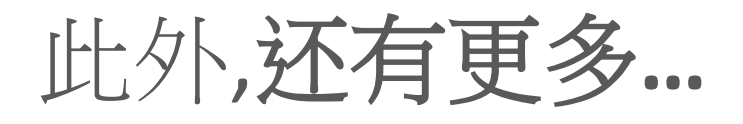

- New! Source code now documented with Doxygen
- New! Plugin Infrastructure!
- Expanded GIS Support
- Expanded Query Hints Support
- Improved Scan Query Performance
- Improved BLOB Storage
- Improved Memcached Interface
- Scalability Improvements
- Parser Refactoring
- New! Document Store
- Improvements to Temporary Tables
- C++11 and Toolchain Improvements
- Replication Applier Thread Progress Reports
- GTID PURGED always settable

ORACI E

## 8.0 – 让大家过上好日子!

- 目录下内容的变化
- 让设计师的日子更好过
	- 应因现代网路应用的字符集
	- 改进UUID的储存效率
	- 更完整的JSON函式
	- 更广泛的支持标准SQL
	- 更能应付秒杀场景
- 让DBA的日子更好过
	- 看不见的索引
	- 简化授权
	- 减少监看的代价
	- 更多的监看工具
	- DDL具ACID性
	- 在线设定持久化组态
	- 解决长久以来AUTO\_INCREMENT的问题
	- 更好的成本模型带来更好的性能

<sup>47</sup> Confidential – Oracle

# GIAC 全球互联网架构天会 GLOBAL INTERNET ARCHITECTURE CONFERENCE

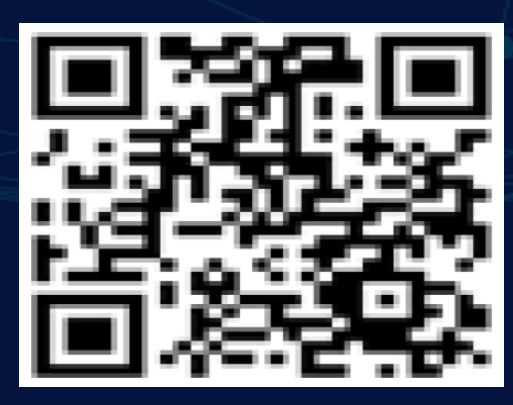

扫码关注GIAC公众号